# GEOFLA® Départements

# au format MIF/MID

Notice d'accompagnement des données Edition 1 – juillet 2001

# **SOMMAIRE**

- 1 Introduction
	- 1.1 Référence des coordonnées
	- 1.2 Modélisation et qualité des données

# 2 Informations sur le format des fichiers

- 2.1 Description des fichiers
- 2.2 Généralités sur la symbolisation
- 2.3 Conseils pour l'intégration sous MapInfo
- 3 Description des objets
	- 3.1 Le type Limite\_Administrative
	- 3.2 Le type Département

# **1 - Introduction**

GEOFLA® Départements est un produit numérique décrivant le découpage administratif de la France métropolitaine en départements. Il est dérivé de la Base de Données Cartographiques (BDCARTO®) pour sa partie géométrique, et de la Base de Données Administratives pour sa partie descriptive.

Il s'inscrit dans des domaines d'application nécessitant des échelles de l'ordre du 1 : 1 000 000.

## *1.1 Référence des coordonnées*

Toutes les coordonnées concourant à la description géométrique des données répondent aux caractéristiques suivantes :

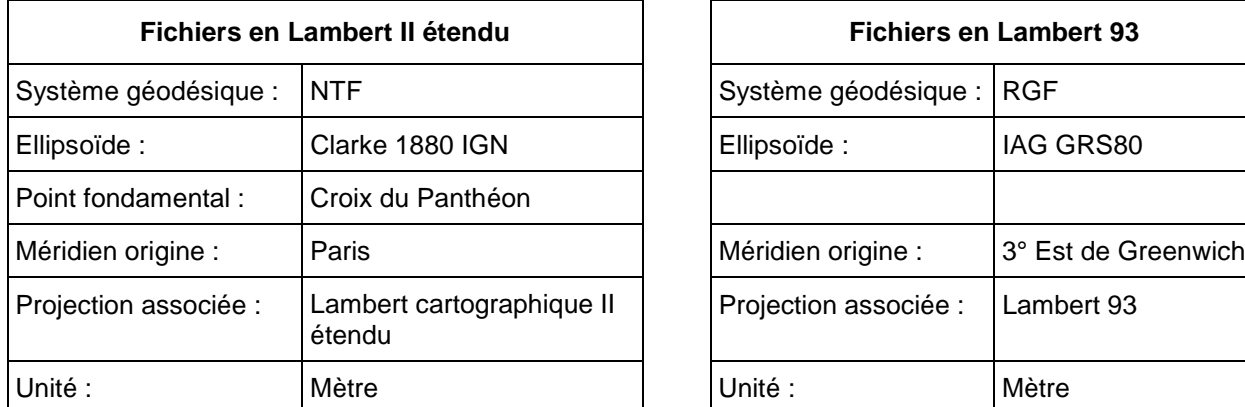

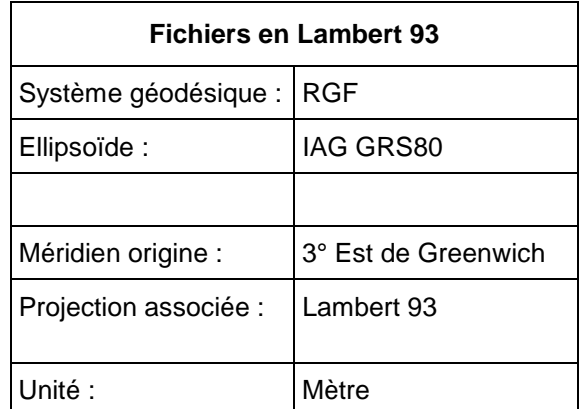

Toutes les coordonnées sont fournies avec une résolution métrique.

# *1.2 Modélisation et qualité des données*

**Modélisation** : un département est décrit par des faces du graphe des limites départementales.

**Sélection** : GEOFLA® Départements contient l'ensemble des départements métropolitains. Les îles et enclaves d'une superficie inférieure à 100 hectares ne sont retenues que si elles contiennent un chef-lieu de commune.

#### **Particularités** :

- La principauté de Monaco n'est pas présente dans le GEOFLA®.
- Deux faces n'appartiennent à aucune unité administrative française. Ce sont l'enclave espagnole de Llivia (située dans le département des Pyrénées-Orientales) et l'Etang de Berre (situé dans le département des Bouches du Rhône).
- Les 18 départements suivants sont décrits par plusieurs faces du graphe des limites départementales : 06 – 17 – 2A – 21 – 22 – 29 – 33 – 35 – 39 – 50 – 54 – 56 – 59 – 60 – 65 – 83 – 84 – 85. Il s'agit soit de départements comportant des enclaves, soit de départements incluant des îles.

**Qualité géométrique** : la géométrie de la BDCARTO®, de précision décamétrique, subit lors de la constitution de GEOFLA® un allègement qui induit un écart maximum de 500 m entre GEOFLA® Départements et BDCARTO®.

**Actualité** : l'âge maximal des informations de GEOFLA® à la date d'édition est d'un an.

# **2 - Informations sur le format des fichiers**

# *2.1 Description des fichiers*

DEPARTEMENTS LIMITE\_ADMINISTRATIVE.MIF LIMITE\_ADMINISTRATIVE.MID DEPARTEMENT.MIF DEPARTEMENT.MID

Les fichiers MIF/MID contiennent la description des données de GEOFLA® Départements. A chaque classe d'objets de GEOFLA® Départements correspond un couple de fichiers MIF/MID et donc une table MapInfo à l'issue de l'importation. Ces fichiers sont directement importables sous MapInfo.

# *2.2 Généralités sur la symbolisation*

Les données de GEOFLA® Départements sont symbolisées par défaut dans les fichiers MIF/MID fournis.

La symbolisation fournie n'est pas adéquate pour travailler à une échelle inférieure au 1 : 1 000 000 : l'affichage des données à une échelle inférieure apparaît comme saturé et peu lisible.

# *2.3 Conseils pour l'intégration sous MapInfo*

L'exemple ci-après suppose une recopie des fichiers MIF/MID livrés dans le répertoire C:\GEOFLA\EXPORT. Il suppose aussi que l'utilisateur ait créé le répertoire d'accueil C:\GEOFLA\IMPORT pour les fichiers générés par l'importation (.TAB, .MAP…).

L'importation des fichiers MIF/MID sous MapInfo se fait à partir de la commande "Importer" du menu "Tables". La fenêtre "Importer fichier" apparaît alors. Pour importer les fichiers LIMITE\_ADMINISTRATIVE.MIF et LIMITE\_ADMINISTRATIVE.MID, on la complètera de la sorte :

#### Regarder dans : **C:\GEOFLA\EXPORT**

Nom du fichier : **LIMITE\_ADMINISTRATIVE**

Type du fichier : **MapInfo Interchange**

Cliquez ensuite sur **ouvir**

La fenêtre Importer dans la table s'affiche. On la complètera de la sorte :

Enregistrer sous : **C:\GEOFLA\IMPORT**

Nom du fichier : **LIMITE\_ADMINISTRATIVE**

Enregistrer sous : **MapInfo**

Cliquez ensuite sur **enregistrer**

⇒ MapInfo crée la table LIMITE\_ADMINISTRATIVE (fichiers LIMITE\_ADMINISTRATIVE.TAB, LIMITE\_ADMINISTRATIV.MAP…).

L'utilisateur doit répéter la même opération pour tous les fichiers MIF/MID.

Remarque : même si le nom de la table d'accueil est totalement libre, il est préférable de conserver le même nom que le fichier MIF, afin de rester en cohérence avec la suite du document.

**Remarques sur la projection** : les données de GEOFLA®Départements sont proposées :

**1 / En Lambert II cartographique étendu**. L'entête des fichiers MIF livrés contient alors la description de ce système de projection :

CoordSys Earth Projection 3, 1002, "m", 0.000000000000, 46.800000000000, 45.898918964419, 47.696014502038, 600000.000, 2200000.000.

L'information sur la projection sera reconnue par MapInfo lors de l'importation des données si le fichier Mapinfo.prj contient la ligne suivante :

"Lambert II Carto", 3,1002,7,0,46.8,45.898918964419,47.696014502038,600000,2200000

**2 / En Lambert 93**. L'entête des fichiers MIF livrés contient alors la description de ce système de projection :

> CoordSys Earth Projection 3, 999, 0, 0, 0, 0, "m", 3.000000000000, 46.500000000000, 44.000000000000, 49.000000000000, 700000.000, 6600000.000

L'information sur la projection sera reconnue par MapInfo lors de l'importation des données si le fichier Mapinfo.prj contient la ligne suivante :

"Lambert93 - Greenwich",3, 999, 0, 0, 0, 0, 7, 3, 46.5, 44.0, 49.0, 700000, 6600000

Si la projection n'est pas reconnue , par défaut MapInfo attribue " Latitude/Longitude " comme catégorie de projection et dans ce cas, toutes les transformations de coordonnées seraient fausses par la suite... on vérifiera donc après l'importation des données que MapInfo a bien reconnu le système de projection (Menu "Carte", "Options", "Projection").

# **3 - Description des objets**

### *3.1 Le type Limite\_Administrative*

#### **Genre** : linéaire

**Référence** : limite départementale

**Définition** : cette classe regroupe les limites administratives délimitant les départements du territoire métropolitain

Les objets du type Limite\_Administrative sont répartis en quatre sous-types correspondant aux quatre valeurs du champ Nature :

- **Limite\_Côtière**
- **Frontière\_Internationale**
- **Limite\_Région**
- **Limite\_Département**

Les objets du type Limite Administrative portent les champs suivants :

#### **Champ Id\_GéoFLA**

**Définition** : identifiant GEOFLA® de la limite départementale **Type** : entier

#### **Champ Nature**

**Définition** : type de la limite départementale

- **Type** : liste
	- *Limite côtière*
	- *Frontière internationale*
	- *Limite de région*
	- *Limite de département*

#### *3.2 Le type Département*

**Genre** : surfacique

#### **Référence** : département

**Définition** : ce type regroupe l'ensemble des départements métropolitains. Les îles et les enclaves d'une superficie inférieure à 100 hectares ne sont retenues que si elles contiennent un chef-lieu de commune.

Ce type ne contient qu'un sous-type :

#### *Département*

Les objets du type Département portent les champs suivants :

#### **Champ Id\_GéoFLA**

**Définition** : identifiant GEOFLA® du département **Type** : entier

#### **Champ Code\_Département**

**Définition** : code géographique du département. C'est un texte de deux caractères. **Type** : caractère

#### **Champ Nom\_Département**

**Définition** : nom du département. C'est un texte en majuscules non accentuées d'au plus 30 caractères.

**Type** : caractère

#### **Champ Code\_Chef\_Lieu**

**Définition** : code géographique de la préfecture du département. C'est un texte de trois caractères.

**Type** : caractère

#### **Champ Nom\_Chef\_Lieu**

**Définition** : nom du chef-lieu du département. C'est un texte en majuscules non accentuées d'au plus 50 caractères.

**Type** : caractère

#### **Champ Abscisse\_Chef\_Lieu**

**Définition** : abscisse du chef-lieu du département en hectomètres. **Type** : entier **Unité** : hectomètres

#### **Champ Ordonnée\_Chef\_Lieu**

**Définition** : ordonnée du chef-lieu du département en hectomètres. **Type** : entier **Unité** : hectomètres

#### **Champ Abscisse\_Centroïde**

**Définition** : abscisse du centroïde du département en hectomètres **Type** : entier **Unité** : hectomètres

#### **Champ Ordonnée\_Centroïde**

**Définition** : ordonnée du centroïde du département en hectomètres **Type** : entier **Unité** : hectomètres

#### **Champ Code\_Région**

**Définition** : code géographique de la région à laquelle appartient le département. C'est un texte de deux caractères.

**Type** : caractère

#### **Champ Nom\_Région**

**Définition** : nom de la région à laquelle appartient le département. C'est un texte en majuscules non accentuées d'au plus 30 caractères. Ce champ n'est renseigné que pour les départements contenant une préfecture de région ou la capitale d'État. **Type** : caractère